# **PERANCANGAN ANTARMUKA SISTEM INFORMASI**

# **REKAM MEDIS BERBASIS WEB**

# **STUDI KASUS : RSUD DOK II JAYAPURA**

Skripsi

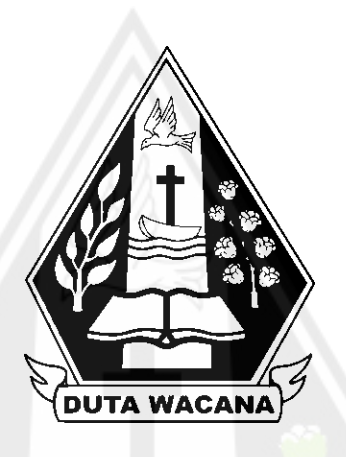

oleh :

## **ELIAS ARU FIRMANSYAH LANGER**

**72160029**

PROGRAM STUDI SISTEM INFORMASI FAKULTAS TEKNOLOGI INFORMASI UNIVERSITAS KRISTEN DUTA WACANA TAHUN 2022

# **PERANCANGAN ANTARMUKA SISTEM INFORMASI REKAM MEDIS BERBASIS WEB**

# **STUDI KASUS : RSUD DOK II JAYAPURA**

Skripsi

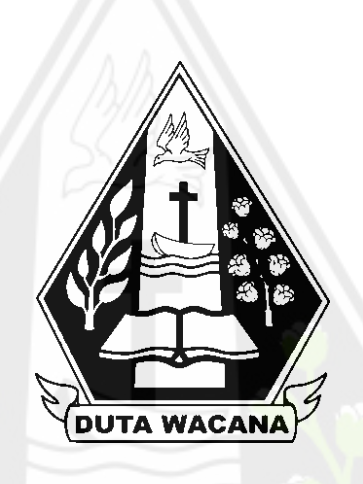

Diajukan kepada Program Studi Sistem Informasi Fakultas Teknologi Informasi Universitas Kristen Duta Wacana Sebagai Salah Satu Syarat dalam Memperoleh Gelar Sarjana Komputer

Disusun oleh:

**ELIAS ARU FIRMANSYAH LANGER**

**72160029**

PROGRAM STUDI SISTEM INFORMASI FAKULTAS TEKNOLOGI INFORMASI UNIVERSITAS KRISTEN DUTA WACANA TAHUN 2022

## **HALAMAN PERNYATAAN PERSETUJUAN PUBLIKASI SKRIPSI/TESIS/DISERTASI UNTUK KEPENTINGAN AKADEMIS**

Sebagai sivitas akademika Universitas Kristen Duta Wacana, saya yang bertanda tangan di bawah ini:

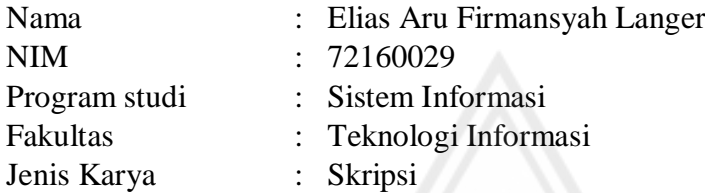

demi pengembangan ilmu pengetahuan, menyetujui untuk memberikan kepada Universitas Kristen Duta Wacana **Hak Bebas Royalti Noneksklusif** (*Noneexclusive Royalty Free Right*) atas karya ilmiah saya yang berjudul:

## **"PERANCANGAN ANTARMUKA SISTEM INFORMASI REKAM MEDIS BERBASIS WEB STUDI KASUS : RSUD DOK II JAYAPURA"**

beserta perangkat yang ada (jika diperlukan). Dengan Hak Bebas Royalti/Noneksklusif ini Universitas Kristen Duta Wacana berhak menyimpan, mengalih media/formatkan, mengelola dalam bentuk pangkalan data (*database*), merawat dan mempublikasikan tugas akhir saya selama tetap mencantumkan nama kami sebagai penulis/pencipta dan sebagai pemilik Hak Cipta.

Demikian pernyataan ini saya buat dengan sebenarnya.

Dibuat di : Yogyakarta

Pada Tanggal : 17 Agustus 2022

Yang menyatakan

 (Elias Aru Firmansyah Langer) NIM.72160029

## **HALAMAN PENGESAHAN**

#### **HALAMAN PENGESAHAN**

PERANCANGAN ANTARMUKA SISTEM INFORMASI REKAM MEDIS **BERBASIS WEB** STUDI KASUS : RSUD DOK II JAYAPURA

Oleh: ELIAS ARU F. LANGER / 72160029

Dipertahankan di depan Dewan Penguji Skripsi<br>Program Studi Sistem Informasi Fakultas Teknologi Informasi 1 Togaani Suudi Sistem Intornasi Pakutas Teknologi Intornasi<br>Universitas Kristen Duta Wacana - Yogyakarta<br>Dan dinyatakan diterima untuk memenuhi salah satu syarat memperoleh gelar Sarjana Komputer pada tanggal<br>12 Agustus 2022

> Yogyakarta, 18 Agustus 2022 Mengesahkan,

Dewan Penguji:

1. Drs. WIMMIE HANDIWIDJOJO, MIT.

2. ARGO WIBOWO, ST., MT.

3. Drs. JONG JEK SIANG, M.Sc.

Ketua Program Studi (REST om, MSIS, Ph.D) (Drs. JONG JEK S) NG M.Sc.)

# **HALAMAN PERSETUJUAN**

# **HALAMAN PERSETUJUAN**

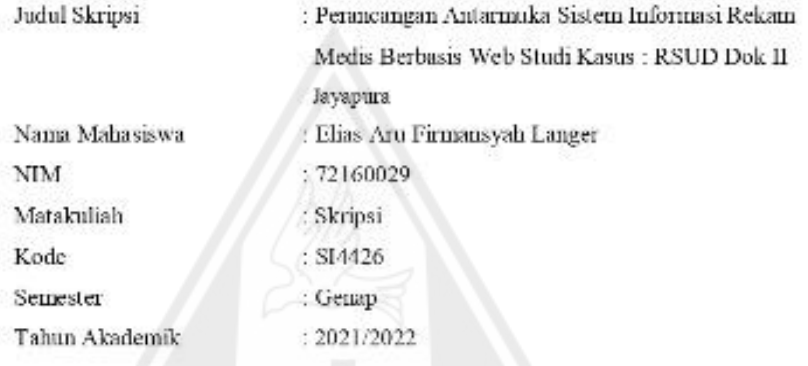

Telah diperiksa dan disetujui di Yogyakarta,

Pada tanggal os Agustus 2022

Dosen Pembimbing 1

Dosen Pembimbing II

Drs. Wimmie Handiwidjojo, MIT.

wibowo, S.T., M.T.

# **PERNYATAAN KEASLIAN SKRIPSI**

Saya menyatakan dengan sesungguhnya bahwa skripsi dengan judul

# Perancangan Antarmuka Sistem Informasi Rekam Medis Berbasis Web Studi Kasus: RSUD Dok II Jayapura, Papua

yang saya kerjakan untuk melengkapi sebagian persyaratan menjadi Sarjana Komputer pada pendidikan Sarjana Program Studi Sistem Informasi Fakultas Teknologi Informasi Universitas Kristen Duta Wacana, bukan merupakan tiruan atau duplikasi dari skripsi kesarjanaan di lingkungan Universitas Kristen Duta Wacana maupun di Perguruan Tinggi atau instansi manapun, kecuali bagian yang sumber informasinya dicantumkan sebagaimana mestinya

Jika dikemudian hari didapati bahwa hasil skripsi ini adalah hasil plagiasi atau tiruan dari skripsi lain, saya bersedia dikenai sanksi yakni pecabutan gelar kesarjanaan saya.

Yogyakarta, 05 Agustus 2022

**ELIAS ARU FIRMANSYAH LANGER** 72160029

## **KATA PENGANTAR**

Pertama-tama puji dan syukur kepada Tuhan Yesus Kristus atas anugerah-Nya yang luar biasa melimpah, kemurahan, karunia serta kasih setia-Nya yang begitu besar dan terus dinyatakan, sehingga penulis masih diberikan kesempatan untuk menyelesaikan tugas akhir dengan judul "Perancangan Antarmuka Sistem Informasi Rekam Medis Berbasis Web Studi Kasus : RSUD Dok II Jayapura" sebagai syarat kelulusan dalam menyelesaikan studi pada Program Studi Sistem Informasi, Fakultas Teknologi Informasi, Universitas Kristen Duta Wacana Yogyakarta.

Dalam menyelesaikan Tugas Akhir ini penulis mendapat bimbingan, bantuan, dan dukungan yang sangat berarti dari berbagai pihak. Untuk itu penulis ingin mengucapkan banyak terima kasih kepada :

- 1. Tuhan Yesus Kristus karena telah memberikan rahmat dan berkatnya kepada penulis sehingga dapat menyelesaikan tugas akhir ini.
- 2. Bapak Alparis Langer dan Ibu Petrosina Parinussa sebagai orang tua terkasih yang selalu mendukung, menopang dan terus mendoakan penulis dalam menyelesaikan tugas akhir ini.
- 3. Bapak Drs. Jong Jek Siang, M.Sc. selaku Ketua Program Studi Sistem Informasi, Universitas Kristen Duta Wacana.
- 4. Bapak Drs. Wimmie Handiwidjojo, MIT dan Bapak Argo Wibowo, S.T., M.T. selaku dosen pembimbing, yang sudah membimbing, memberikan waktu, pikiran dan tenaga untuk membimbing penulis sehingga penulisan tugas akhir ini dapat terselesaikan.
- 5. Squad Susu Bendera Reza Fimbay, Dimas Yoku, Billy Renyaan, Teddy Erlangga yang memberikan semangat dalam penyusunan skripsi.
- 6. Squad Jayprax Verky Ayomi, Roni Mayor, Sandy Yarangga dan Acha Aragae yang selalu menyemangati penulis dalam penyusunan skripsi
- 7. Sahabat seperjuangan Yosua Erik Gunawan, Brian Sombuk, Eben Gultom, Nevio Oktoveri, Naldo Asadama, Robertus Inuhan dan Andreas Aibekob yang selalu saling membantu dan menyemangati.
- 8. Seluruh pihak yang tidak dapat disebutkan satu persatu yang telah membantu baik secara langsung maupun tidak langsung.

Dalam penulisan tugas akhir ini penulis menyadari masih banyak terdapat kekurangan yang harus diperbaiki, oleh sebab itu penulis terbuka terhadap kritik dan saran yang bersifat membangun agar lebih baik kedepannya. Terakhir penulis berharap semoga laporan yang telah dikerjakan ini dapat memberikan manfaat kepada kita semua.

Yogyakarta, 30 Juli 2022

Penulis

Elias Aru Firmansyah Langer

# **DAFTAR ISI**

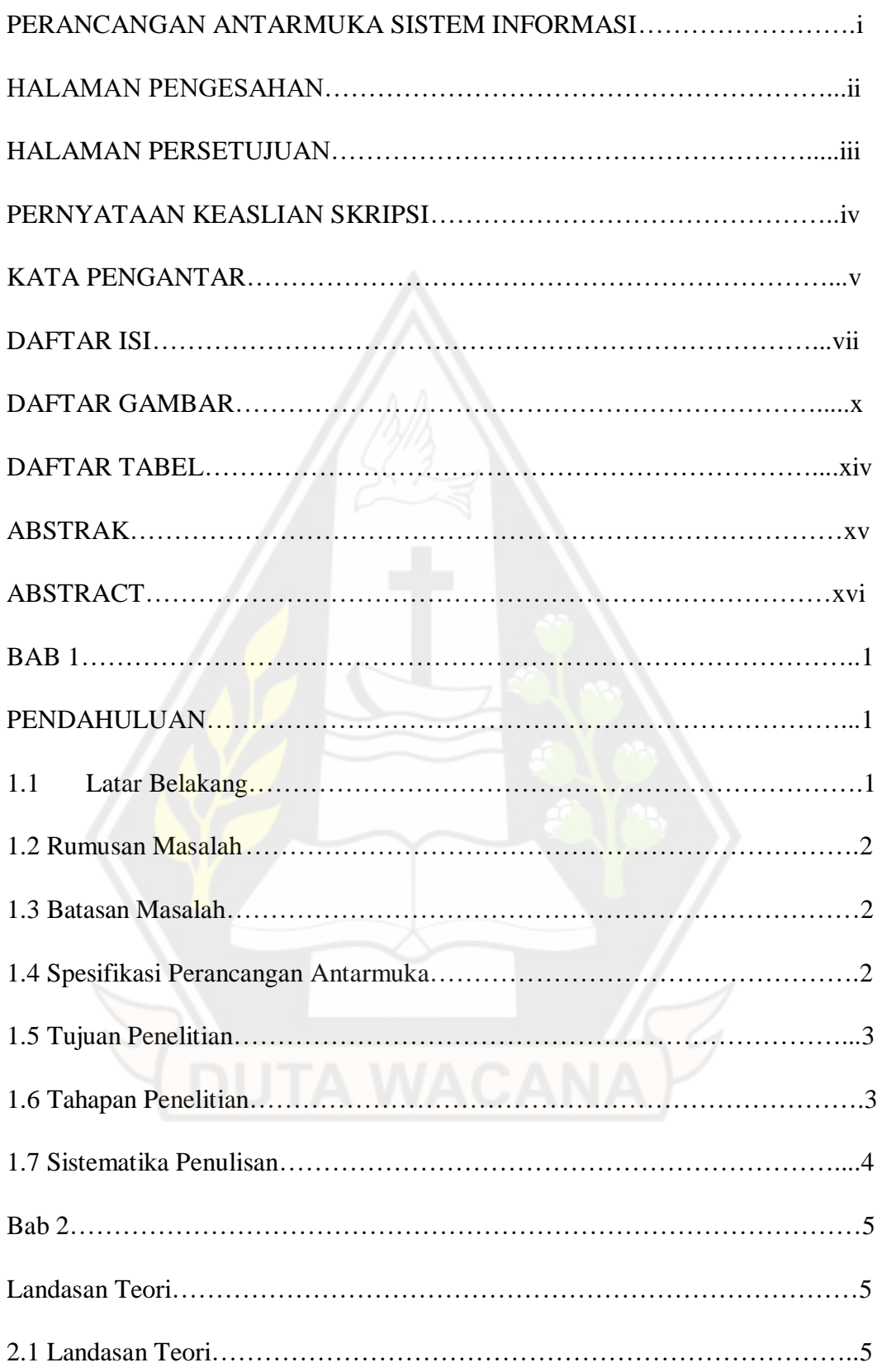

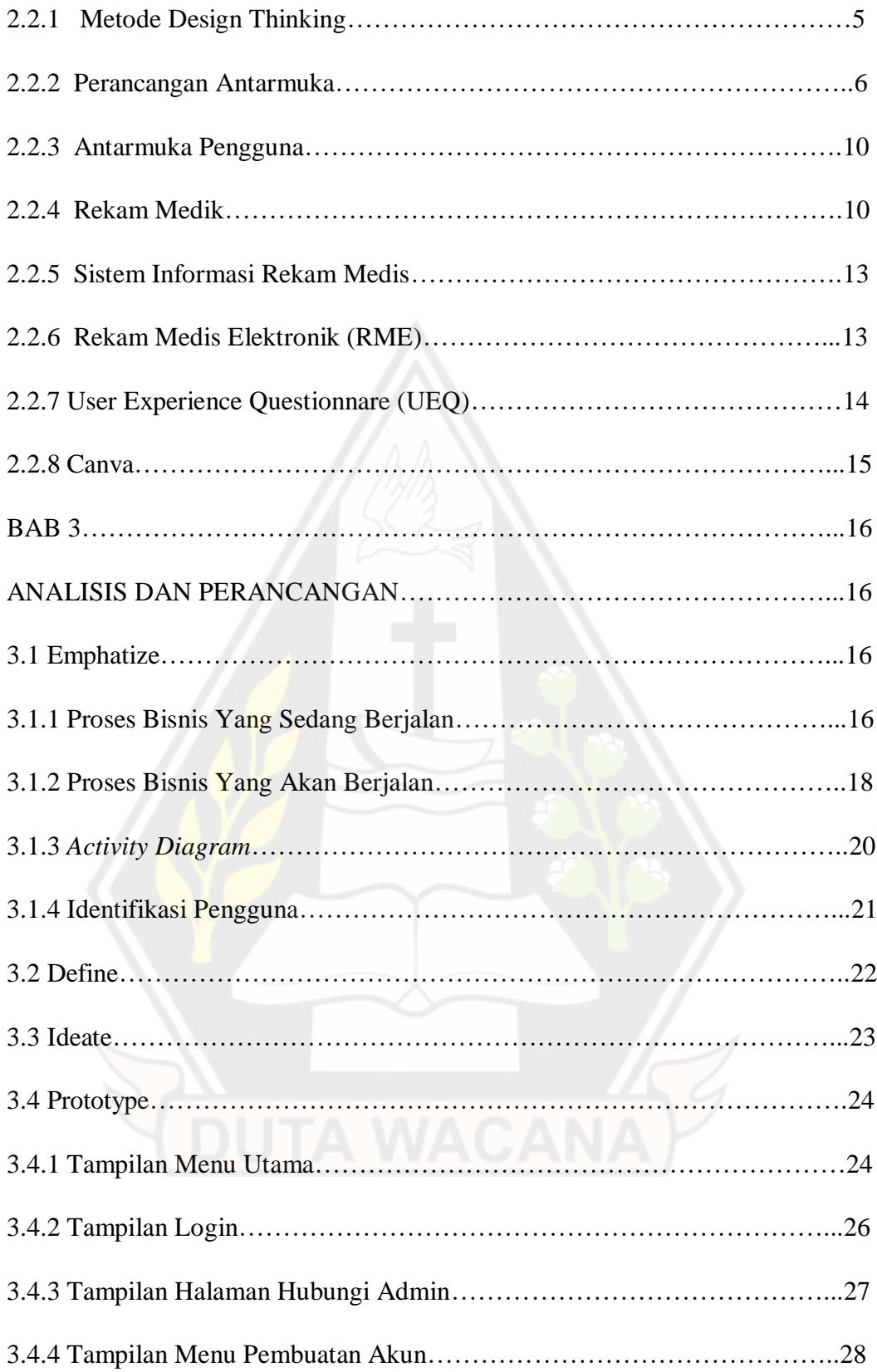

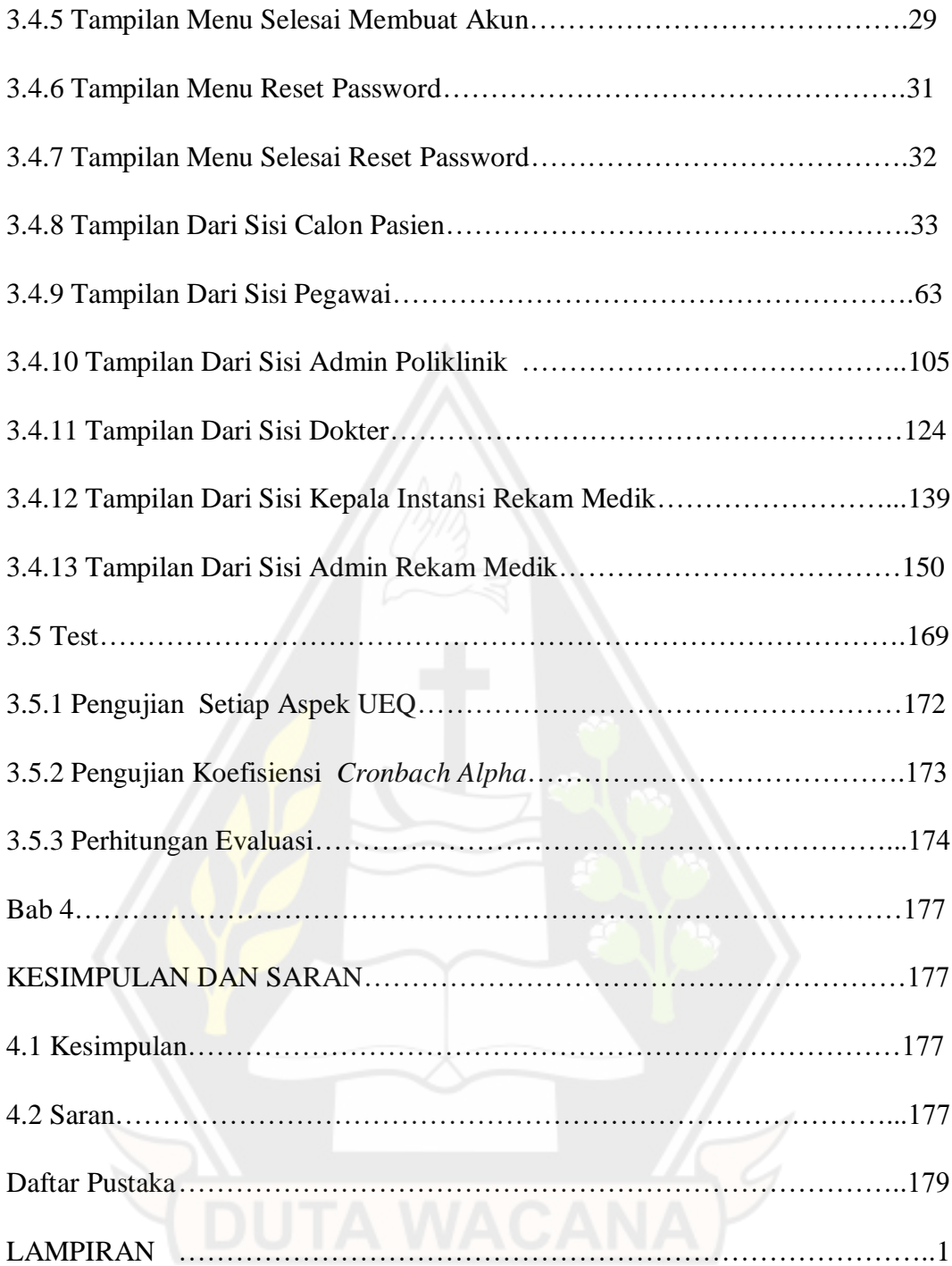

# **DAFTAR GAMBAR**

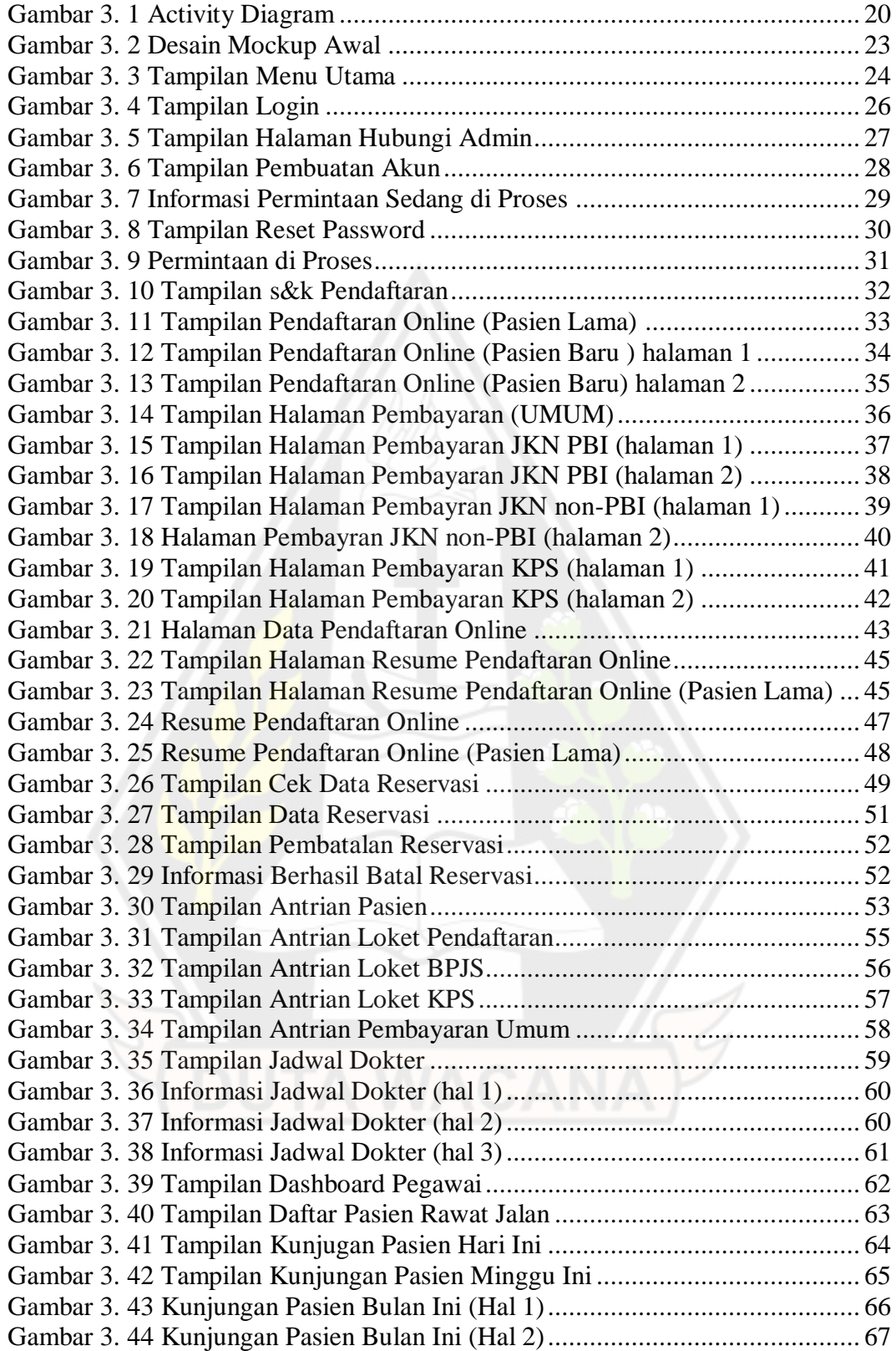

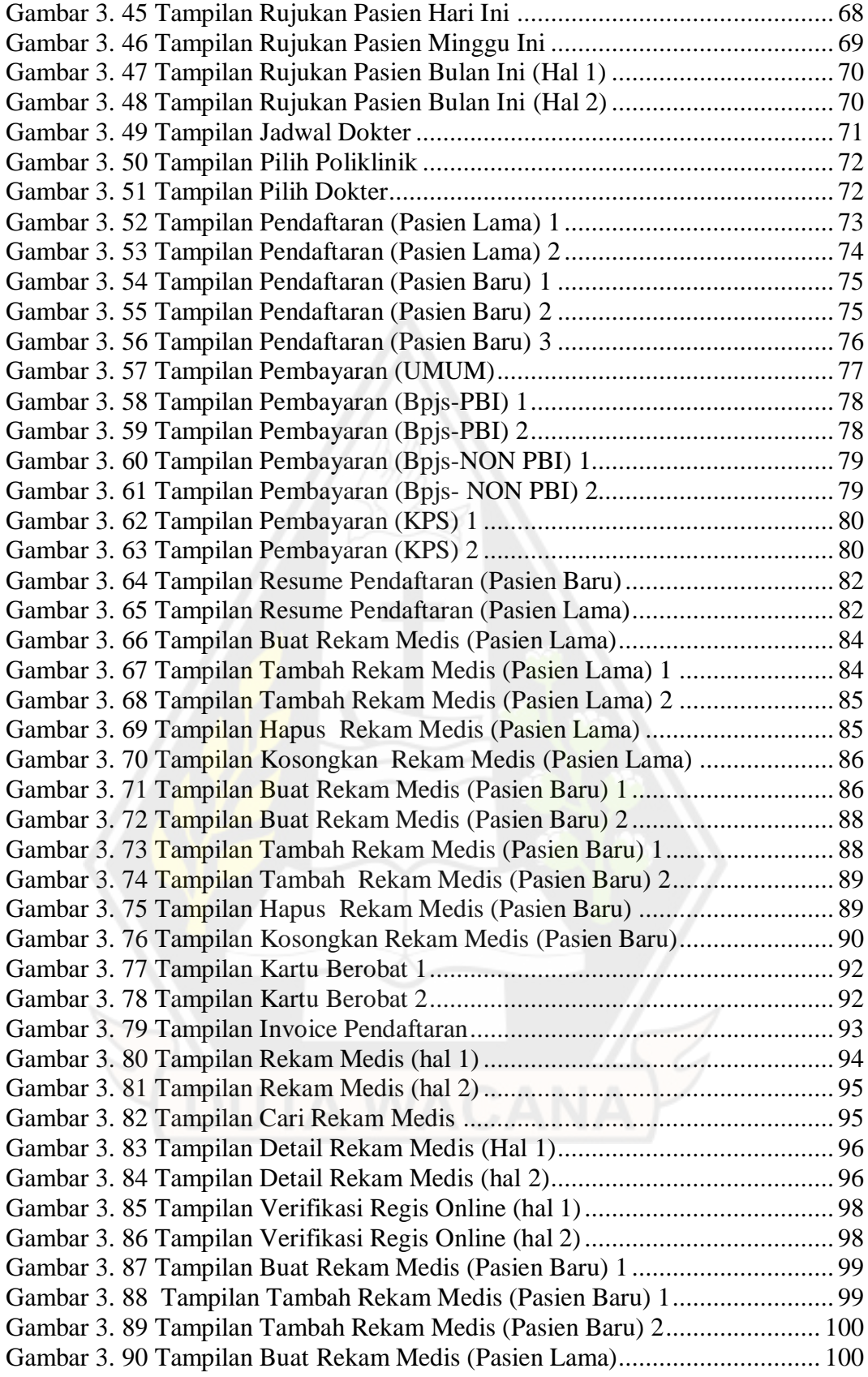

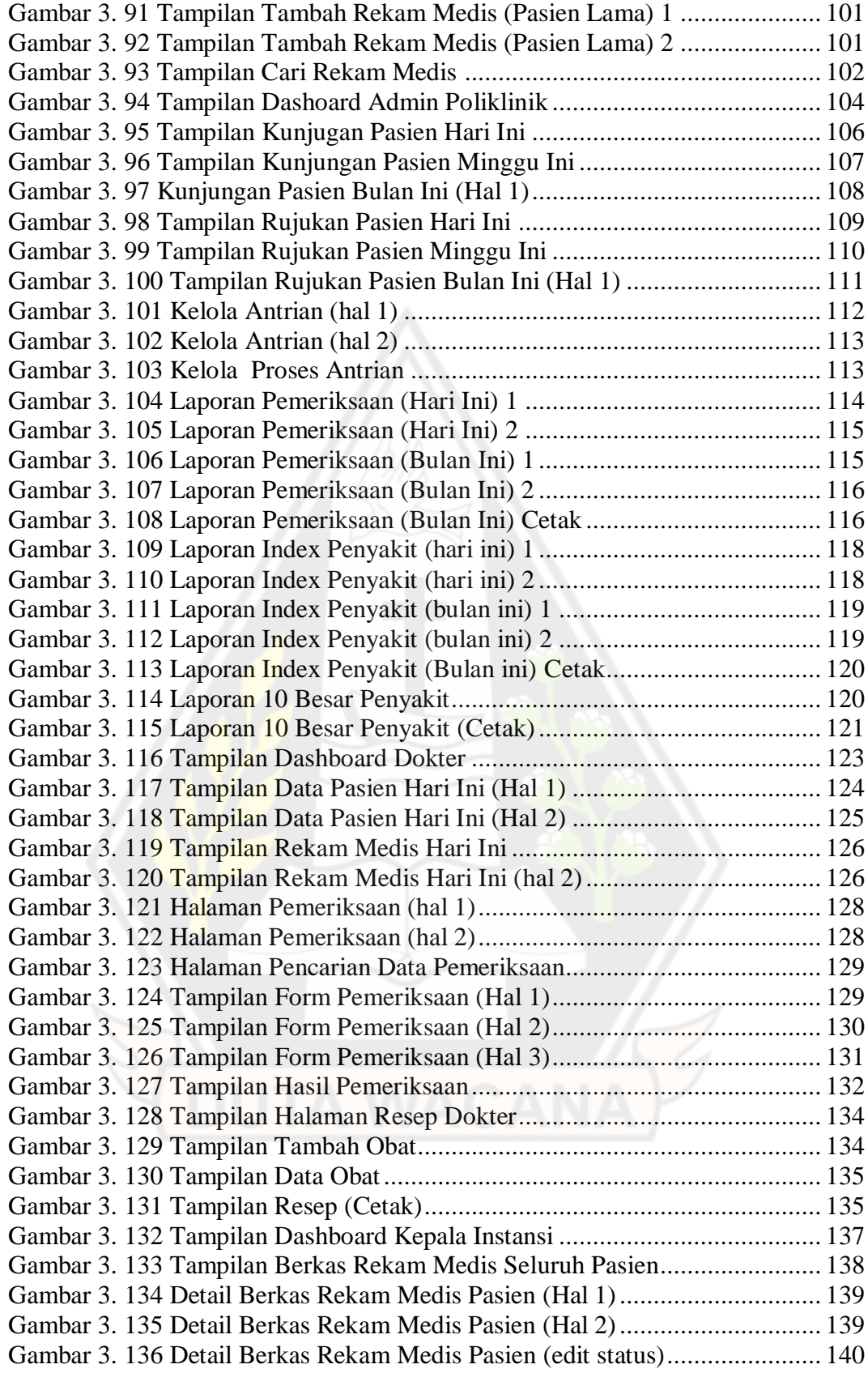

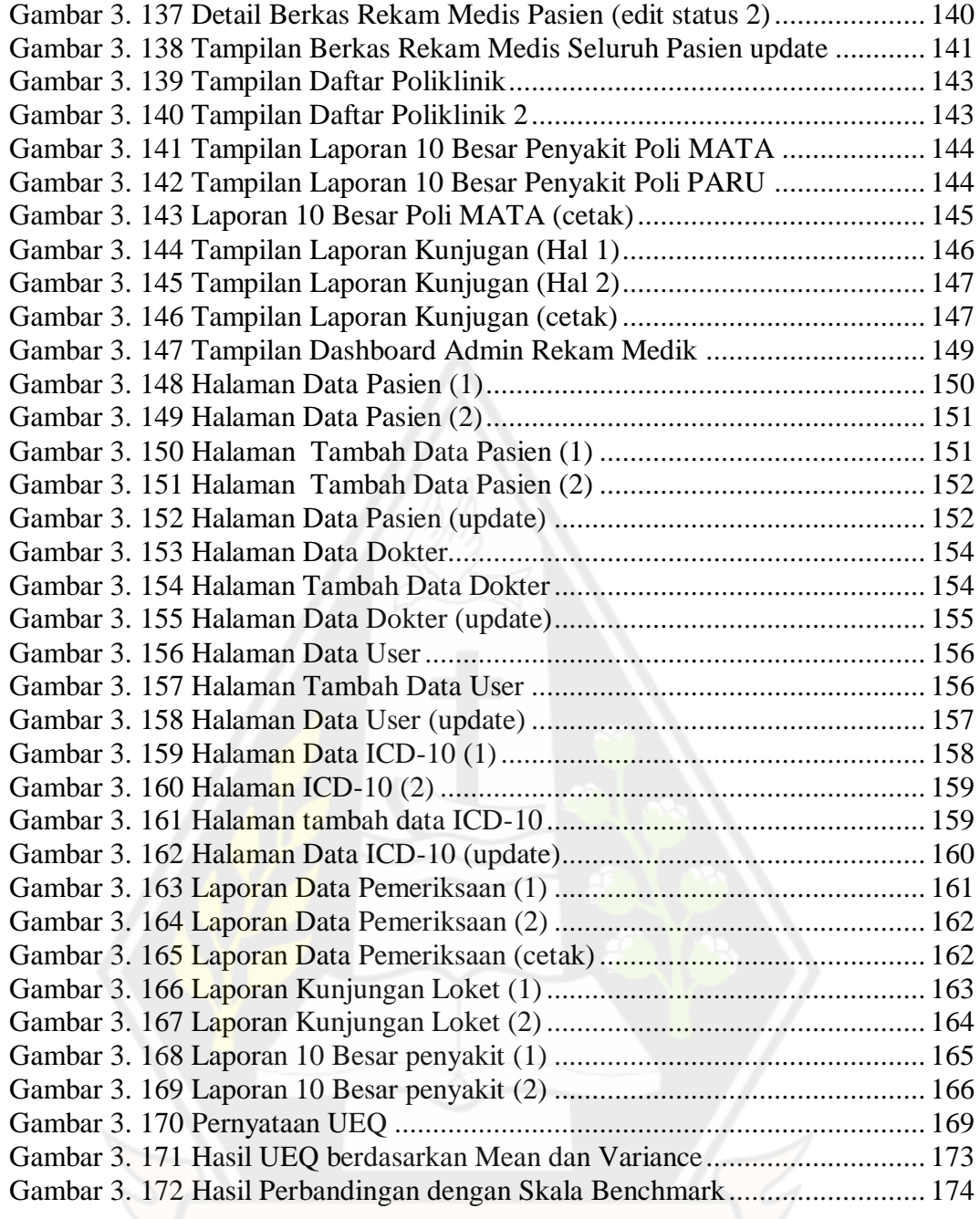

# **DAFTAR TABEL**

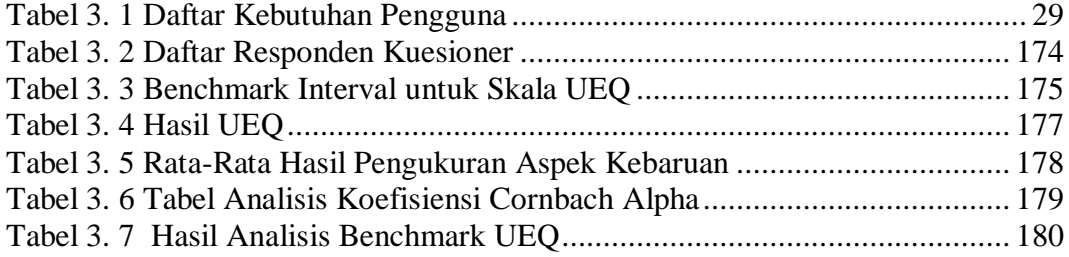

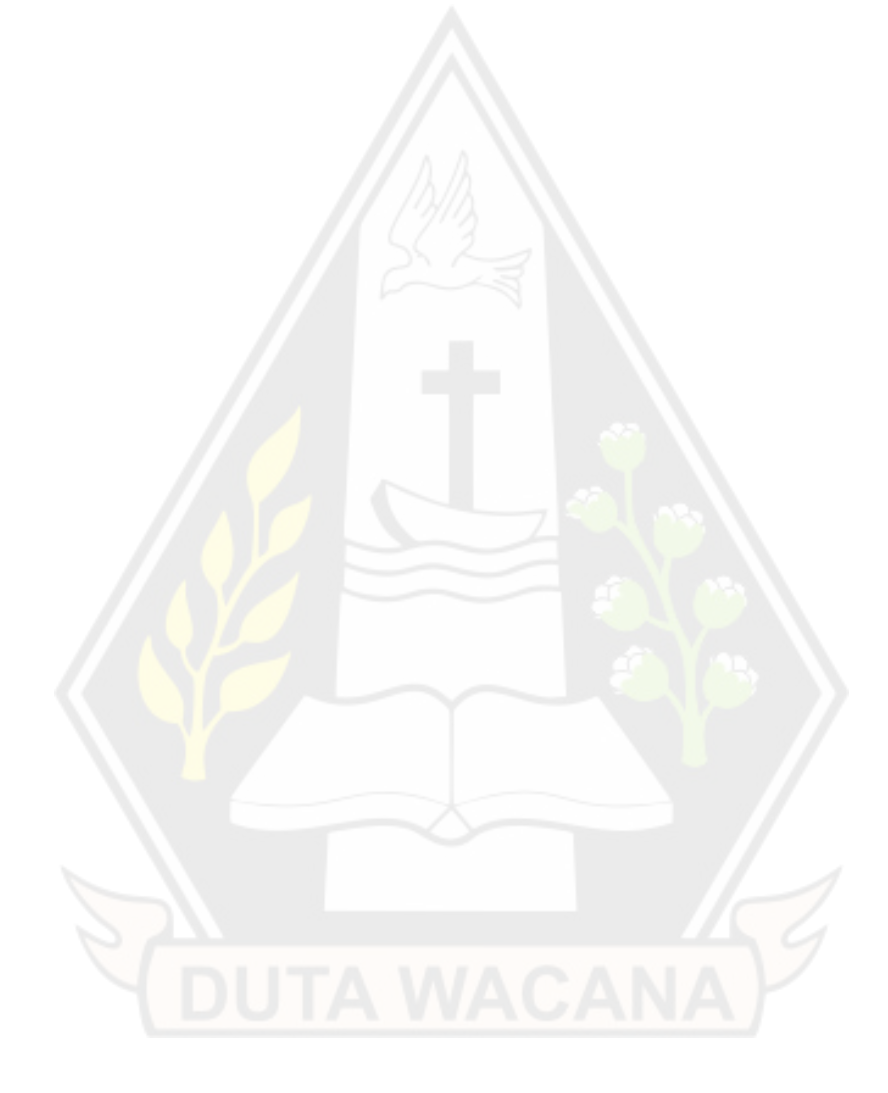

## **ABSTRAK**

Pokok permasalahan yang ada di Intalasi rekam medis RSUD Dok II Jayapura ialah penginputan data masih dilakukan secara manual melalui form-form maka dari itu sering kali terjadi kesalahan saat menginput data pasien oleh petugas. Dengan menerapkan "8 Golden Rules Interface Design" diharapkan rancangan antarmuka yang akan dibangun mampu untuk mengatasi permasalahan yang ada terkait kesalahan pada saat menginputkan data

Metode Design Thinking merupakan sebuah metode desain produk berbasis inovasi yang bertumpu pada pencarian solusi untuk menyelesaikan permasalahan dalam desain produk tertentu. Desain Thinking digunakan sebagai salah satu metode baru dalam proses desain. Metode ini dalam penyelesaian masalah berfokus pada pengguna atau user-centric. Jadi pada metode ini peran dari pengguna sangat penting karena nantinya hasil desain akan digunakan oleh pengguna, pengguna dalam hal ini terdiri dari : calon pasien, admin rekam medis, admin poliklinik, dokter, pegawai rekam medis dan kepala instansi

Berdasarkan hasil perbandingan dengan skala benchmark, aspek daya tarik (attractiveness), efisien (efficiency), dan stimulasi (stimulation) hasilnya adalah baik (Good), untuk aspek kejelasan dan ketepatan hasilnya diatas rata-rata (above average), sedangkan untuk aspek kebaruan mendapatkan hasil dibawah rata-rata (below average). Hasil ini menunjukan bahwa rancangan sistem informasi rekam medis RSUD Dok II Jayapura ini sudah baik, namun masih perlu di kembangkan.

Dari hasil perancangan antarmuka dan pengujian yang telah dilakukan dapat ditarik kesimpulan bahwa rancangan antarmuka cukup dipahami dan membantu dalam memenuhi kebutuhan pekerjaan di Instalasi rekam medis RSUD Dok II Jayapura dan juga bisa membantu calon pasien melakukan aktifitas registrasi dan aktifitas lainnya, artinya bahwa perancangan antarmuka yang dibuat telah sesuai dengan teori "8 Golden Rules Interface Design" yang diterapkan namun masih perlu dikembangkan lagi karena hasil dari pengujian UEQ belum "Excellent"

Kata Kunci: *Design Thingking*, Perancangan Antarmuka, UEQ, 8 Golden Rules

## **ABSTRACT**

The main problem in the installation of medical records at RSUD Dok II Jayapura is that data input is still done manually through forms, therefore errors often occur when entering patient data by officers. By applying the "8 Golden Rules Interface Design" it is hoped that the interface design that will be built is able to overcome existing problems related to errors when inputting data.

The Design Thinking method is an innovation-based product design method that relies on finding solutions to solve problems in the design of certain products. Design Thinking is used as a new method in the design process. This method in problem solving focuses on users or usercentric. So in this method the role of the user is very important because later the design results will be used by the user, the user in this case consists of: prospective patients, medical records admins, polyclinic admins, doctors, medical record employees and heads of agencies

Based on the results of the comparison with the benchmark scale, aspects of attractiveness (attractiveness), efficiency (efficiency), and stimulation (stimulation) the results are good (Good), for aspects of clarity and accuracy the results are above average (above average), while for aspects of novelty get below average results. These results indicate that the design of the medical record information system at RSUD Dok II Jayapura is good, but still needs to be developed.

From the results of interface design and testing that has been carried out, it can be concluded that the interface design is quite understandable and helps in meeting the work needs of the medical record installation of RSUD Dok II Jayapura and can also help prospective patients carry out registration activities and other activities, meaning that the interface design made has been in accordance with the theory of "8 Golden Rules Interface Design" which is applied but still needs to be developed again because the results of the UEQ test are not yet "Excellent"

Keywords: Design Thinking, Interface Design, UEQ, 8 Golden

## **BAB 1**

## **PENDAHULUAN**

### **1.1 Latar Belakang**

Proses perancangan dan pengembangan antarmuka pengguna merupakan satu bagian dari teknologi informasi. Tujuan dari perancangan antarmuka pengguna adalah merancang antarmuka yang efektif untuk sistem aplikasi. Dalam dunia kesehatan khususnya di bidang rekam medis peran perancangan antarmuka juga sangat diperlukan untuk penginputan data pasien, karena jika antarmuka yang dibuat tidak bagus , efektif dan efisien bisa berdampak pada kekeliruan memasukan data. Hal itu pula yang menjadi pokok permasalahan di Intalasi rekam medis RSUD Dok II Jayapura karena penginputan data masih dilakukan secara manual melalui form-form maka dari itu sering kali terjadi kesalahan saat menginput data pasien oleh petugas selain itu sering kali berkas pasien yang disimpan sering tercecer membuat petugas memerlukan waktu yang lama untuk mencari berkas tersebut . Karena dalam hal ini data yang di inputkan merupakan data kesehatan seseorang jika terjadi kesalahan akan berdampak fatal pada nyawa manusia dalam hal ini pasien. Menurut (Yudarmawan, Sudana, & Arsa) pada proses perancangan antarmuka sangat penting untuk memperhatikan kebutuhan calon pengguna dan harus didesain dengan baik karena akan membentuk cara pandang para pengguna terhadap sistem yang ada.

Perancangan antarmuka harus dapat memudahkan pengguna dalam hal ini yaitu petugas kesehatan untuk mengoperasikan sistem yang didesain agar dapat mengurangi kesalahan yang berakibat fatal, serta juga bisa digunakan dengan nyaman. Selanjutnya untuk merancang sebuah antarmuka penulis menerapkan "*8 Golden Rules Interface Desig*n" dari (Shneiderman, et al.) yang digunakan agar antarmuka yang dirancang untuk rekam medis di RSUD Dok II Jayapura bisa dikatakan antarmuka yang baik dan bisa mencakup pengguna secara umum

Dengan menerapkan "*8 Golden Rules Interface Design*" dari (Shneiderman, et al.) diharapkan rancangan antarmuka yang akan dibangun mampu untuk mengatasi permasalahan yang ada terkait kesalahan pada saat menginputkan data agar kedepannya dari hasil penelitian tersebut rancangan antarmuka ini dapat dikembangkan dan diterapkan untuk membuat aplikasi sistem informasi rekam medik elektronik berbasis web yang bisa dipergunakan di RSUD Dok II Jayapura .

#### **1.2 Rumusan Masalah**

Apakah "*8 Golden Rules Interface Design*" menurut (Shneiderman, et al.) dapat diterapkan untuk merancang antarmuka rekam medik elektronik yang memiliki sifat efisien ,efektif dan *user friendly* untuk merekam data pasien.

#### **1.3 Batasan Masalah**

- a. Perancangan antarmuka ini tidak di implementasikan menjadi aplikasi yang sesungguhnya
- b. Perancangan antarmuka ini diasumsikan sebagai antarmuka berbasis web
- c. Perancangan antarmuka dirancang untuk bagian administrasi rekam medis, bagian registrasi pasien rawat jalan, bagian administrasi tiap poliklinik, dokter di tiap poli, dan Kepala Bagian rekam medis di Rumah Sakit Umum Daerah (RSUD) Dok II Jayapura.
- d. Perancangan antarmuka ini dirancang juga untuk calon pasien (pasien baru maupun pasien lama) agar bisa melakukan registrasi secara online

#### **1.4 Spesifikasi Perancangan Antarmuka**

Spesifikasi Perancangan Antarmuka yang dirancang diantaranya yaitu :

- a. Perancangan antarmuka dapat dimanfatkan untuk mencatat data rekam medis pasien
- b. Perancangan antarmuka dapat dimanfaatkan untuk mencetak laporan rekam medis , laporan kunjugan poli, laporan 10 besar penyakit, resep obat dan laporan kunjungan loket pendaftaran
- c. Perancangan antarmuka dapat dimanfaatkan untuk pendaftaran pasien baru dan pasien lama.

### **1.5 Tujuan Penelitian**

- a. Melatih mahasiswa untuk merancang antarmuka yang dapat diaplikasikan menjadi rekam medis elektronik di RSUD Dok II Jayapura
- b. Dan juga sebagai salah satu syarat untuk meraih gelar Sarjana Komputer Program Studi Sistem Informasi di Fakultas Teknologi Informasi Universitas Kristen Duta Wacana.

### **1.6 Tahapan Penelitian**

Dalam melakukan penelitian ini berikut adalah langkah-langkah mengerjakan penelitian :

a. Feasibility Study

Merupakan kegiatan untuk mencari informasi terkait dengan kebutuhan informasi apa saja yang diperlukan dalam proses pelayanan rawat jalan agar digunakan dalam rancangan antarmuka rekam medis yang akan dibuat

b. Studi Literatur

Bertujuan untuk mempelajari prinsip-prinsip perancangan antarmuka grafis yang baik agar menjadi landasan dalam penelitian. Sumber teori pendukung tersebut berasal dari buku, jurnal, penelitian terdahulu serta internet

c. Perancangan Antarmuka

Perancangan yang dilakukan dengan menerapkan "*8 Golden Rules Interface Design*" dari (Shneiderman, et al.) agar menghasilkan sebuah rancangan antarmuka yang dapat memudahkan pengguna

d. Pengujian Antarmuka

Merupakan pengujian antarmuka pengguna yang dilakukan kepada pengguna dengan mengumpulkan umpan balik dan hasil dari umpan balik tersebut digunakan sebagai dasar untuk memperbaiki rancangan antarmuka yang dibuat

#### e. Pembuatan Laporan Penelitian

Proses pembuatan laporan yang berisi hasil dari penelitian terkait perancangan antarmuka rekam medis

### **1.7 Sistematika Penulisan**

Dalam penyusunan laporan akhir, penulis menyusunnya dalam 4 Bab. Pada Bab Pertama yang penulis beri nama Pendahuluan didalamnya diuraikan tentang latar belakang kebutuhan antarmuka, rumusan masalah, batasan masalah, tujuan penelitian, spesifikasi perancangan antarmuka, tahapan penelitian, dan sistematika penulisan.

Selanjutnya teori yang digunakan untuk mendukung perancangan antarmuka yang berisi tentang tinjauan pustaka dan landasan teori penulis tempatkan pada Bab Kedua.

Pada Bab Ketiga yang penulis beri nama analisis dan perancangan sistem di dalamnya diuraikan tentang pembahasan lebih lengkap tentang metode Design Thingking yang digunakan serta penerapan 8 prinsip perancangan antarmuka dalam membangun rancangan antarmuka dan dilanjutkan dengan pengujian antarmuka .

Pada bagian akhir yaitu bagian penutup penulis bermaksud menyimpulkan apa yang sudah penulis kerjakan berikut saran untuk perbaikan di waktu yang akan datang.

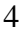

## **Bab 4**

## **KESIMPULAN DAN SARAN**

### **4.1 Kesimpulan**

Dari hasil perancangan antarmuka dan pengujian yang telah dilakukan dapat ditarik kesimpulan bahwa :

- 1) Perancangan antarmuka yang dibuat sudah cukup *efisien*, bisa dilihat dari hasil pengukuran skala efisiens*i* dimana mendapatkan skor *Good.*
- 2) Perancangan antarmuka yang dibuat bisa dikatakan cukup *efektif,* bisa dilihat dari hasil pengukuran skala ketepatan dimana mendapatkan skor *Above Average.*
- 3) Perancangan antarmuka yang dibuat cukup *user friendly* bisa ditunjukan dengan hasil pengukuran kategori skala kejelasan dimana mendapatkan skor *Above Average,* yang berarti bahwa antarmuka yang dibuat mudah dipahami dan digunakan oleh pengguna. Selain itu perancangan antarmuka yang dibuat telah sesuai dengan teori "*8 Golden Rules Interface Design"* yang diterapkan

## **4.2 Saran**

Saran yang bisa diberikan penulis untuk penelitian berikutnya adalah:

- 1) Untuk perancangan antarmuka *tools* yang pada umumnya digunakan adalah Figma dan Justinmind namun jika tetap ingin menggunakan Canva, penulis menyarankan untuk mengupgrade ke Canva Pro apabila tetap ingin menggunakan Canva yang gratis bisa juga namun terdapat batasan halaman untuk mendesain yaitu hanya 150 halaman jika ingin lebih maka harus membuat project baru
- 2) Pada aspek kebaruan terdapat faktor yang perlu menjadi perhatian yaitu: konvensional dan lazim dimana memiliki impresi positif

3) Perlu dilakukan upaya untuk meningkatkan daya tarik, *pragmatic quality*  dan *hedonic quality* dengan menyediakan fitur atau fungsi yang bisa membantu menyelesaikan pekerjaan pengguna serta menyenangkan ketika digunakan

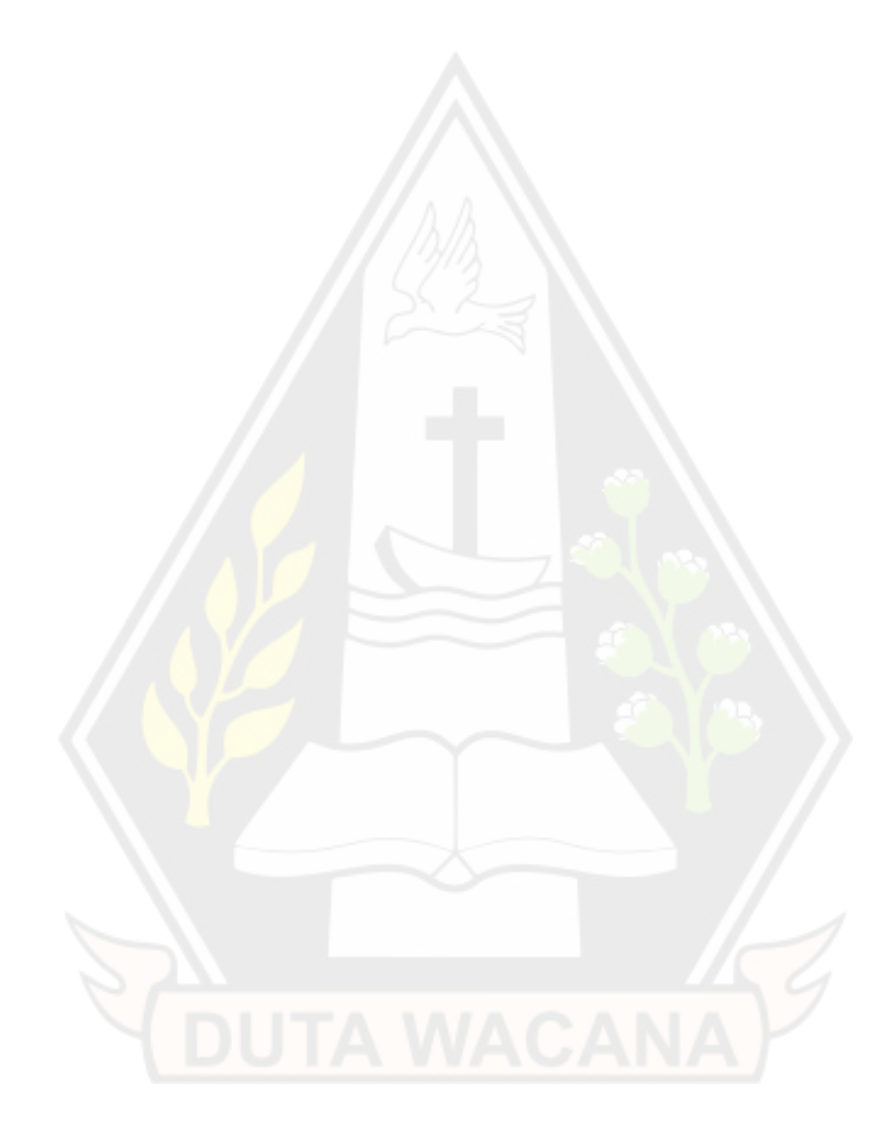

## **Daftar Pustaka**

- Ali, S. D. (2017, December 18). *SCHOOL OF INFORMATION SYSTEMS*. Retrieved from BINUS Higher Education: https://sis.binus.ac.id/2017/12/18/design-thinking-2/
- .Ghiffary, M. N. E. (2018). *Analisis Komponen Desain Layout, Warna, dan Kontrol pada Antarmuka Pengguna Aplikasi Mobile Berdasarkan Kemudahan Penggunaan (Studi Kasus: Aplikasi Olride)* (Doctoral dissertation, Institut Teknologi Sepuluh Nopember).

Handiwidjojo, W. (2015). REKAM MEDIS ELEKTRONIK

- M, R. &. (2013). Efficient Measure of the User Experience of Interactive Product. Example : Spanish Language Version. *International Journal of Interactive Multimedia and Artificial Intelligence*, 39.
- Rauschenberger, M. (2013). Efficient measurement of the user experience of interactive products. How to use the user experience questionnaire (UEQ). *Journal of Interactive Multimedia and Artificial Intelligence, Vol. 2(1)*, 39- 45.
- Rizky, M. (n.d.). *UML Diagram : Activity Diagram*. Retrieved from Binus University School of Computer Science: https://socs.binus.ac.id/2019/11/22/uml-diagram-activity-diagram/

Rustiyanto, E. (2010). Sistem informasi manajemen rumah sakit yang terintegrasi. *Yogyakarta: Gosyen Publishing*, *6*(7), 31.

- Samiaji, P. B. (n.d.). Retrieved from DPC PORMIKI TEGAL:
- Soegaard, M. (2018). *The Basics of User Experience Design: A UX Design.* the Interaction Design Foundation.

Sommerville, I. (2011). *SOFTWARE ENGINEERING.* Pearson Education, Inc.

Wandah Wibawanto, S. S. (2017). Desain dan pemrograman multimedia pembelajaran interaktif. *Cerdas Ulet Kreatif* , 20.

Yudarmawan, R. A., Sudana, A. K., & Arsa, D. M. (2020). Perancangan User Interface dan User Experience. *Jurnal Ilmiah Teknologi dan Komputer Vol. 1*.

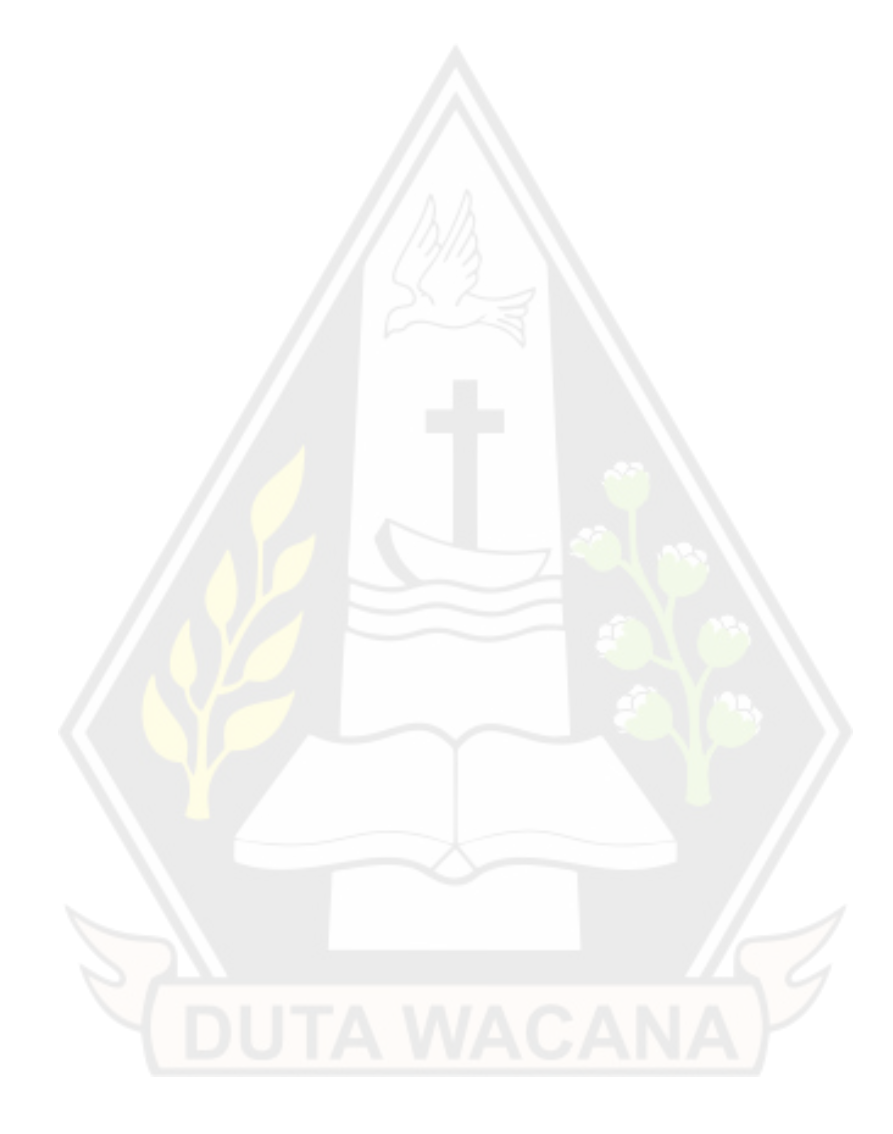